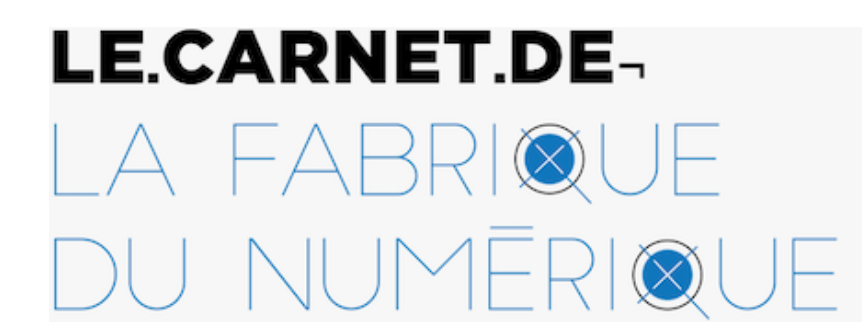

Édition, innovation et actualités du livre

Publié initialement sur le Carnet de la Fabrique du numérique le **20 septembre 2021**

https://carnet.fabriquedunumerique.org/entretien-avec-joachim-sene/

# **Entretien avec Joachim Séné : L'usage de SPIP dans la littérature contemporaine**

par **[Emmanuelle Lescouet](https://carnet.fabriquedunumerique.org/author/emmanuelle/)**

L'écrivain et développeur Joachim Séné utilise le logiciel SPIP pour ses projets de créations et d'édition.

Joachim Séné est écrivain et développeur. Il a créé de nombreux sites d'auteur.ices, de revues et d'éditions. Il publie sur internet, sur divers sites (accessibles depuis [ce lien\)](https://www.joachimsene.fr/), chez [Publie.net](http://publie.net/) et dans des revues collectives. Il travaille l'écriture numérique autant écrite qu'audio, sa présentation et sa médiation.

Il utilise principalement SPIP, qui sera l'objet de notre échange.

### **Commençons tout de suite par le vif du sujet… Qu'estce que SPIP ? Un logiciel ?**

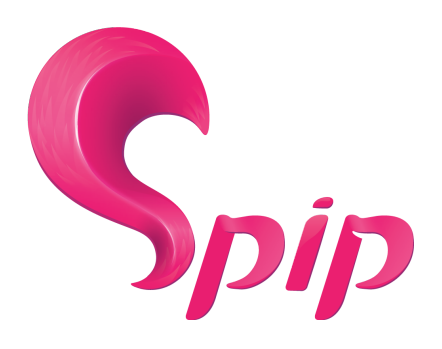

Tout d'abord, un site web est un ensemble de fichiers hébergés sous un nom de domaine : un ensemble de fichiers HTML (texte où il y a des balises). C'est quelque chose qu'on peut lire, qui est visible, lisible par un.e humain.e. Les logiciels, comme SPIP, interviennent sur la mise en forme : ils aident à gérer beaucoup de texte et le design. Ils sont installés chez un hébergeur.

Sur le navigateur personnel de la personne, celle qui consulte le site, la page est prise sur le serveur et elle est juste affichée en local. Les logiciels comme SPIP sont de petites usines à gaz qui permettent cette mise en visibilité.

Donc le logiciel n'est pas installé en local, mais il rend un service (serveur web) : il trie les articles, ordonne les rubriques, et met en forme l'ensemble. C'est un logiciel de gestion de contenu.

WordPress, Drupal, SPIP fonctionnent sur PHP (un langage de programmation) pour proposer des interfaces simples à utiliser. Tous n'offrent pas les mêmes facilités pour tordre ce qui nous est proposé de base. L'utilisation de SPIP plutôt que WordPress, c'est avant tout une question de goût… et de hasard. Il y a plus de PHP dans WordPress que dans SPIP. Ce qui peut expliquer le succès d'un logiciel, c'est que tout est plus automatisé, plus accessible avec des outils de mise en forme graphique. Il serait intéressant d'étudier l'histoire de comment se propage un usage ou un logiciel au sein d'une communauté.

Sur SPIP, la communauté est majoritairement francophone, voire exclusivement francophone. Mais c'est plutôt une contrainte : car à 90% francophone ! De fait, c'est bien plus difficile de trouver des choses, car tout est plus restreint avec une plus petite communauté : il y a forcément moins de plug-ins de développés, moins de temps qui peut être investi, etc.

La technique, qui peut paraître, au premier abord, très abstraite, peut servir à beaucoup de choses : c'est très adaptable. La maintenance est faite par la communauté. À chaque version, il faut faire remonter les soucis autant que les envies. C'est pareil pour les plug-ins : ils doivent être maintenus. On n'a aucune idée de combien de temps les plug-ins vont rester mis à jour. Lorsqu'ils ne le sont plus, il faut installer un nouveau plug-in, ou trouver un nouvel outil. Estce que le client trouvera quelqu'un pour le faire ? Il faut garder à l'esprit que plus il y a de plug-ins, plus le risque d'incompatibilité est grand.

Après, sur des sites littéraires, on n'a pas besoin de beaucoup de plug-ins compliqués. Et SPIP est facile à manipuler pour en faire ce qu'on veut, on n'a pas besoin de faire appel à des éléments extérieurs. C'est également une question de sensibilité de la programmation ! L'entrée peut être très difficile dans Drupal et WordPress. Pour moi, il était plus facile de comprendre la logique interne de SPIP.

Dans SPIP, on manipule : beaucoup de code et moins d'interfaces graphiques ; il n'y a pas la facilité de WordPress et du WYSIWYG (What You See Is What You Get). Pour certains, comme moi, il est plus naturel de coder. Parfois, c'est plus difficile de comprendre des interfaces graphiques.

#### **Et toi, comment utilises-tu ce logiciel ?**

J'ai fondé, en 2011, une société de fabrication de sites web qui propose aux auteur.e.s, éditeur.e.s et revues, des services. Aussi bien des sites pour auteur.ice.s qui souhaitent écrire en ligne, non pas des vitrines, mais plutôt des moteurs de publication (d'autopublication). Ielles ne sont pas satisfait.e.s par les propositions automatisées, les thèmes des plateformes gratuites, etc., qui ne vont pas forcément assez loin, ou ne sont pas facilement adaptables. Ielles veulent quelqu'un qui fasse le site.

Il y a un dialogue possible entre auteur.ice.s, de par ma pratique d'écriture, nous parlons le même langage. C'est pratique pour comprendre les besoins et créer un site vraiment personnel.

En plus, SPIP était déjà utilisé par certains de auteur.ice.s avec lequel.les j'ai pu collaborer.

Pour rappel, SPIP a été créé en 2001 et François Bon a dû commencer à l'utiliser dès 2002 ou à peine plus tard pour son site, [remue.net](https://remue.net/), puis pour [tiers livre.](https://www.tierslivre.net/) Ensuite, il a distribué son modèle de site. Il faut savoir que puisque SPIP est un logiciel ouvert, on peut fabriquer un squelette (l'équivalent d'un thème) et on peut le distribuer (c'est-à-dire le rendre accessible à tous.tes, gratuitement). Du coup, ielles étaient déjà [habitué.es](http://xn--habitu-gva.es/), autant à l'outil qu'à ses visuels.

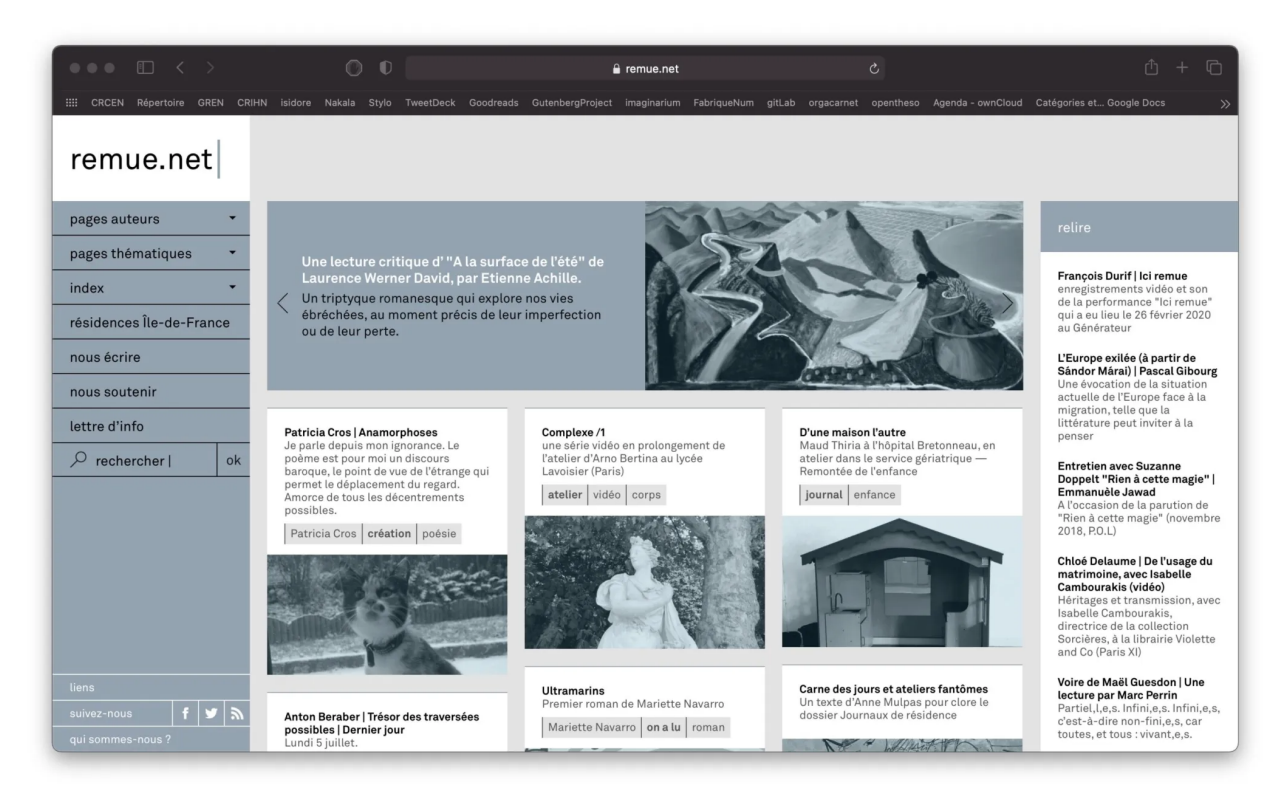

Capture d'écran du site remue.net (6 septembre 2021)

Avec SPIP, il y a une question de type de publication, on retrouve un type de journal. Ça crée une communauté en ligne, il faut se brancher tous les jours, forme du journal émergé. Il y a une entraide entre les gens au niveau technique notamment.

Certains se sont formés aussi, comme Sébastien Ménard ou Guillaume Vissac qui joue avec le versionnage. Arnaud Maisetti, aussi.

On retrouve presque tous ces sites avant les réseaux sociaux. Il y a eu une accentuation, bien sûr, mais il y avait déjà de forts échanges entre eux. On peut citer, par exemple, le forum sur tiers livre. Il y avait une forte pratique des commentaires sur les sites, mais ils se sont principalement déplacés sur Twitter.

Ce qui nous lie, c'est le fait de publier en ligne.

Le geste d'avoir la main sur la publication.

Le fait de publier soi-même, c'est quelque chose de particulier.

#### **Aurais-tu des exemples ?**

J'ai fait un peu de tout, autant des sites basés sur des photos que des diaporamas.

Par exemple, [le site de poésie de Francis Royo](https://relire.net/analogos).

Il est possible de faire un recueil, de mettre en place une lecture quotidienne chronologique ou antichronologique.

Le site de Francis Royo a disparu à sa mort. Mais est maintenu par [Relire.net.](https://relire.net/louvre-ouvert) [un site que Joachim a créé pour proposer des relectures, de la conservation d'œuvres numériques] Il se passe un peu la même chose avec Maryse Hache ; les comptes Twitter et le site existent toujours, mais il n'y a plus de nouveau lien ni de nouvelles entrées.

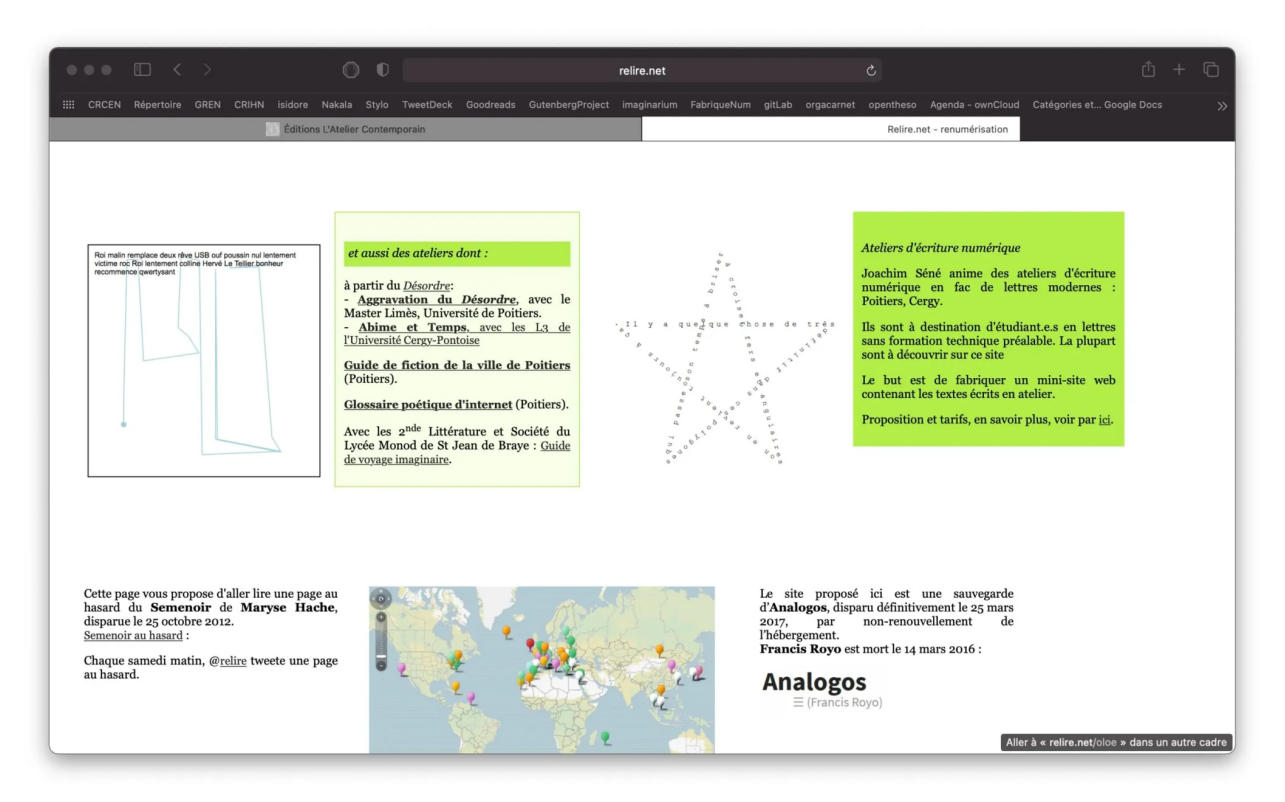

Capture d'écran du site des éditions L'atelier contemporain (6 septembre 2021).

Un autre exemple, celui d'une maison d'édition : *[l'atelier contemporain](http://editionslateliercontemporain.net/)*. Avec ce type de site, il faut présenter l'ensemble des publications. Le but est de vendre des livres. Il n'y a pas grandchose à installer en plus de SPIP lui-même pour que ça marche. Il suffit de créer des rubriques et des sous-rubriques, d'instituer des mots-clés par groupe pour les auteur.e.s, puis un autre groupe pour les traducteurs, d'ajouter quelques outils marketing, comme la possibilité de marquer un livre comme étant une "meilleure vente", ou un "coup de cœur". Il y a tout ce qu'il faut de base dans SPIP pour programmer cela.

On peut aussi parler de [L'aiR Nu](https://lairnu.net/ilots/oeuvre-en-cours/) qui est une proposition de radio numérique et d'art sonore.

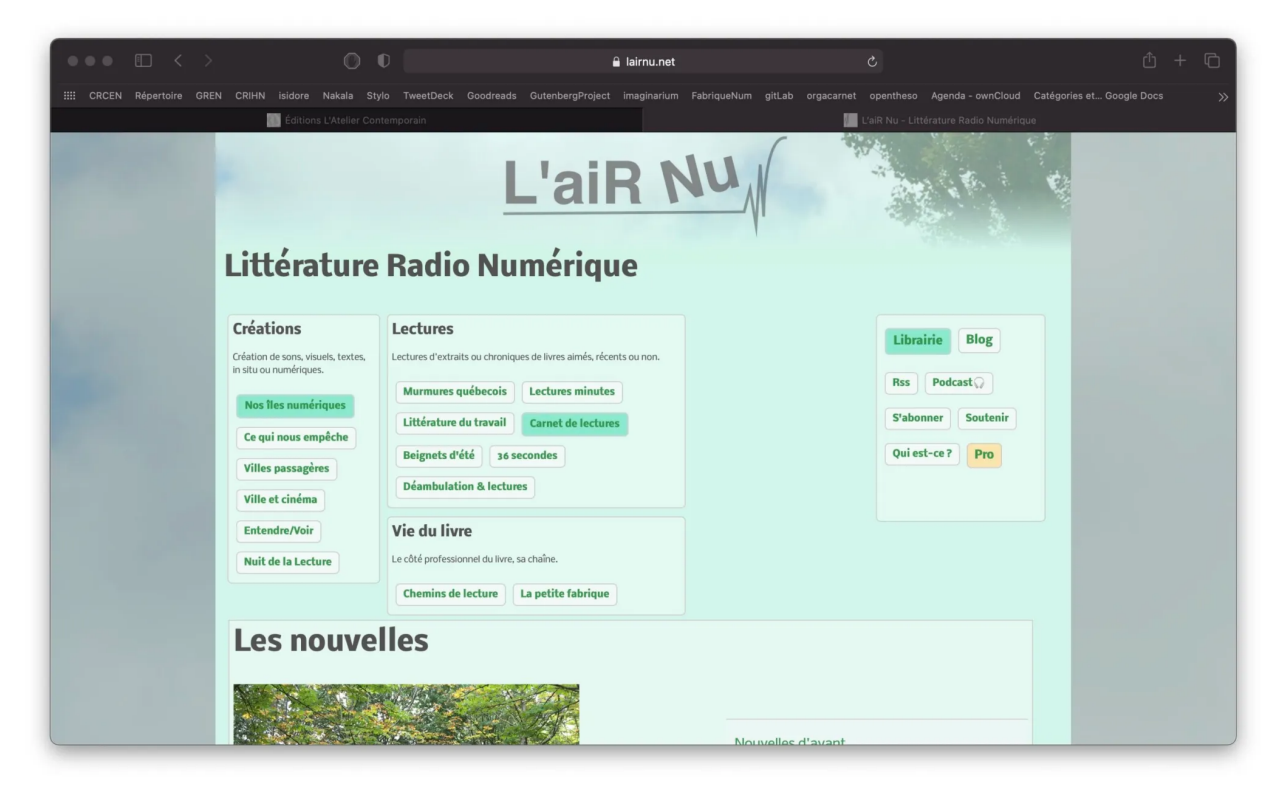

Capture d'écran du site L'aiR Nu (6 septembre 2021).

# **Tu parles de sites qui disparaissent, est-ce lié à la technique aussi ?**

Quand il y a une nouvelle version de PHP, il y a des mises à jour à faire. Dans ses dernières versions, elle est parfois trop moderne pour certaines infrastructures.

Pour SPIP, il faut que le site soit suivi pour faire les mises à jour : si on ne le fait pas au bon moment, on peut avoir des problèmes. Actuellement, SPIP est en version 3.2. L'équipe a arrêté complètement la 3.0, alors que la 3.1 est en sécurité pour laisser le temps à chacun.e de faire la mise à jour. Ça évolue, mais ça continue. Le site fonctionne même s'il n'est pas mis à jour… sur OVH (l'hébergeur le plus répandu), ils ont forcé l'installation d'une version de PHP plus récente ; c'est pareil pour tout le monde : PHP 7 ! Alors, il faut s'adapter.

Juste avec SPIP, on a encore accès au site même si l'on souhaite rester sur une vieille version de PHP avec un vieux SPIP. Les mises à jour ne sont pas forcées, mais sont importantes. Si on veut conserver quelque chose, on peut toujours archiver, mais là aussi la pérennité pose question.

Avec [relire.net](https://relire.net/louvre-ouvert), je fais une sorte de renumérisation. Le contenu existe, mais avec une nouvelle présentation. Comme le bot Twitter que j'ai créé, qui publie un lien sur le compte de [Relire.net](https://twitter.com/relirenet) pour un travail de Maryse Hache chaque samedi. Il y a une base existante avec tous les liens, et ça pioche dedans.

Il y a aussi des systèmes de maintenance. SPIP, c'est du code libre et ouvert : tout le monde peut proposer une mise à jour pour correction ou amélioration. Il y a bien sûr des développeurs principaux qui vont prendre en compte des modifications, qui vont faire les vérifications. Ça fait vivre le système.

C'est rare les nouvelles versions de SPIP à part et différentes, mais alors, il faut adapter les *plugs-in* qui peuvent être autonomes.

Bien sûr, la gestion des médias n'est pas encore top pratique, mais ça progresse.

Il y a d'autres raisons pour lesquelles les sites disparaissent… comme *textopoly* : ils ont été commandés et programmés. Pour *textopoly*, c'était une grande page où on naviguait par zoom et quand on s'éloignait, les fragments devenaient des pixels colorés. Il y avait des scènes cachées/textes et il fallait « scroller » longtemps avant de les trouver. La base de données était assez gigantesque pour que ça fonctionne. Résultat, l'ensemble était assez lent (c'était en partie dû à l'avance technologique sur ce qui était supporté à ce moment-là). Et puis, quand il n'y a plus de budget pour l'hébergement… l'abonnement cesse. N'oublions pas qu'il faut payer un nom de domaine, un espace disque et maintenir la base de données. Quand il n'y a plus d'argent, le projet disparaît. Il en reste des traces [ici sur remue.net.](https://remue.net/Textopoly)

Un autre exemple, le site *Étant donnée* de Cécile Portier qui a été construit lors d'une résidence. Il a été maintenu 3 ans et après, a disparu. Il n'en reste qu'une présentation à droite à gauche, mais c'est tout (exemple [ici](http://nt2.uqam.ca/fr/video/etant-donnee-cecile-portier-video-1)). Il faudrait une archive des sites.

À la BNF, Christine Genin est chargée de l'archivage du web francophone contemporain, elle suit une ligne éditoriale de sauvegarde. On ne connaît pas bien les dépôts volontaires. Il y aurait toute une médiation de ça à faire, pour les référencements aussi dans les répertoires…

[Christine](https://carnet.fabriquedunumerique.org/) Gen[in avait](https://carnet.fabriquedunumerique.org/) [construit un flux RSS,](https://carnet.fabriquedunumerique.org/evenements-archives/) [qu'elle a maintenu jusqu'en](https://carnet.fabriquedunumerique.org/rapports-et-documentation/) [2012. On](https://carnet.fabriquedunumerique.org/a-propos/) peut voir la page Univers… on peut la retrouver et mesurer le nombre de liens cassés.

## **En parlant de disparition, pourrais-tu nous parler de ton usage des vernis / patines numériques que tu as créé ?**

Il y a des questions de courage quand on publie en ligne, d'assumer de mettre en ligne. Certains ont besoin de la validation d'une tierce personne, d'un.e éditeur.ice, par exemple. Ou de temps pour relire, de recul. Il y a ça et puis tout autre chose qui est que les pages ne sont plus visitées après avoir été publiées, partagées, c'est tout dans le moment. D'où le vernis et la patine numérique. C'est directement codé en PHP et non construit via SPIP (même si bien sûr le tout est lié, construit ensemble dans le même espace).

D'abord la patine. Le texte va vieillir. En gros, au bout d'un certain temps, ce morceau de code détériore l'affichage du texte. Celui-ci est toujours là, dans la base du site, mais il s'efface, une pellicule grise occulte et recouvre le texte. Ça commence au bout de 18 mois : la page commence à se griser. Au bout de 3 ans, c'est vraiment difficile à lire et c'est complètement impossible au bout de 4 ans. L'idée est de rendre visible une sorte de temporalité du numérique : plus un texte est ancien moins il est lisible pour tout un tas de raisons.

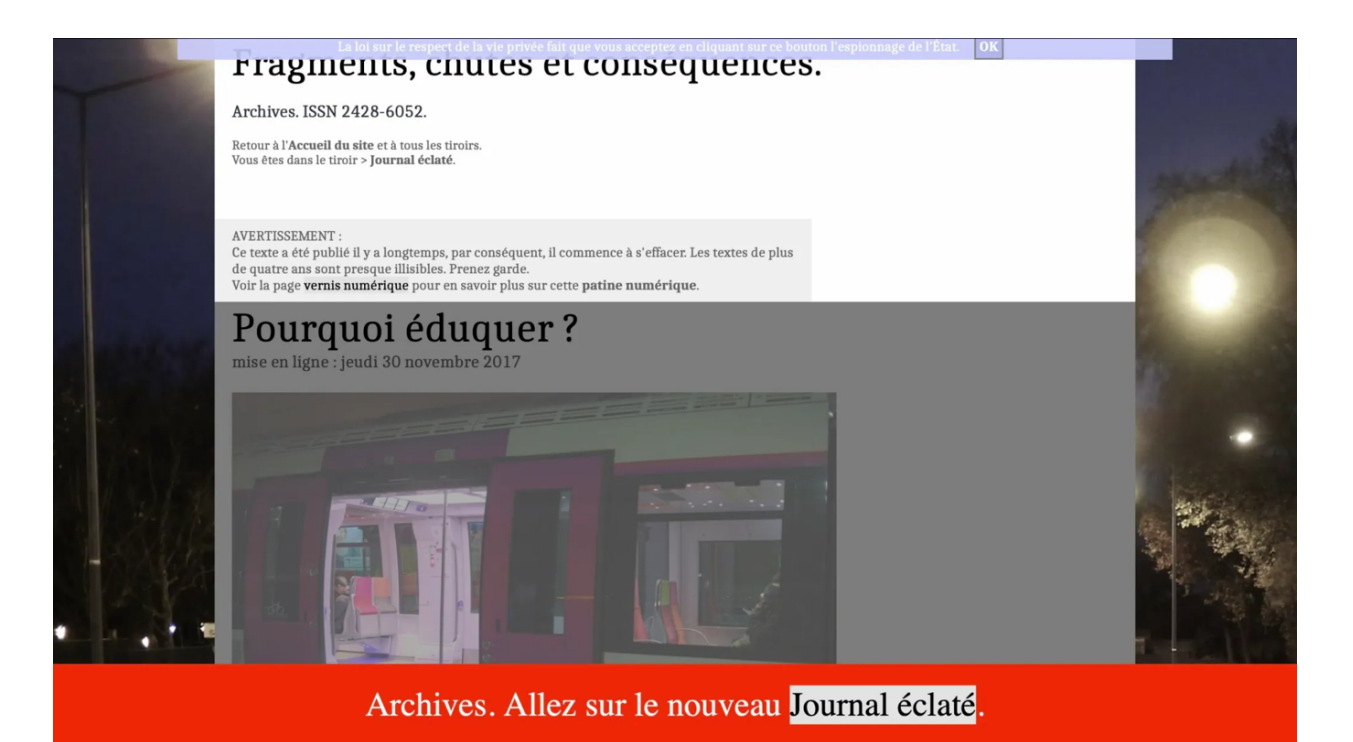

Capture d'un exemple du vernis numérique (6 septembre 2021).

[Ensuite, le vernis, c'est assez différent. Il a été mis en place, comme la patine, sur](https://jsene.net/fragments-chutes-et-consequences/) *Fragments, chutes et conséquences*, car dans ce cas précis, au moment de publier un truc, on hésite, et ce, quelle que soit la raison.

Concrètement, j'utilise le mot-clé "vernis" : passer au vernis déclenche une réflexion pardessus. Je peux faire une relecture autant sur les formules ou les contresens que sur les coquilles, mais après avoir publié. C'est l'acte de publier qui déclenche une relecture, un recul impossible tant que c'est en brouillon. Le résultat est que l'on voit tout ceci différemment une fois que c'est "en ligne", on a un autre regard. Un peu comme quand on relit un texte imprimé. Il y a simplement un morceau de code qui rend le texte illisible pour les lecteur.ices afin que celleux-ci ne puissent le lire qu'au bout de 24 heures : le vernis sera complètement sec. Ça permet des corrections.

# **Tu as été publié sur [Publie.net](http://publie.net/), pour des textes publiés en ligne ou non. Pourrais-tu nous parler de ces expériences ?**

Ça apporte une deuxième lecture, même si pour moi, il n'y avait que peu de changements (cela arrive beaucoup pour d'autres). *La crise* a été publié sur les réseaux sociaux et *C'était* dans une revue collective. Il n'y a pas eu trop de changements, vu que c'est une forme très fragmentaire. Dans ma pratique, il y a deux types de textes : certains sont pour l'édition, d'autres, à coté, porte fermée, qui évoluent en ligne uniquement.

Il y a une communauté dans le fait de publier, dans l'acte d'écriture numérique (c'est autour d'elleux que se construit [publie.net](http://publie.net/)), un jeu entre confiance et risque. Autour du fait de s'autopublier en ligne.